11/13/2013

# EECS150 - Digital Design Lecture 15 - SIFT2 + FSM

Oct. 15, 2013 Prof. Ronald Fearing Electrical Engineering and Computer **Sciences** University of California, Berkeley

(slides courtesy of Prof. John Wawrzynek)

<http://www-inst.eecs.berkeley.edu/~cs150>

Fall 2013 EECS150 - Lec15-sift2 Page

1

# **Recap and Outline**

- Ready/Valid Handshaking
- async FIFO
- SIFT Algorithm, part 1

Outline for Today

- SIFT Algorithm, conclusion
- FSM implementation
- FSM Moore vs Mealy
- FSM State Assignment

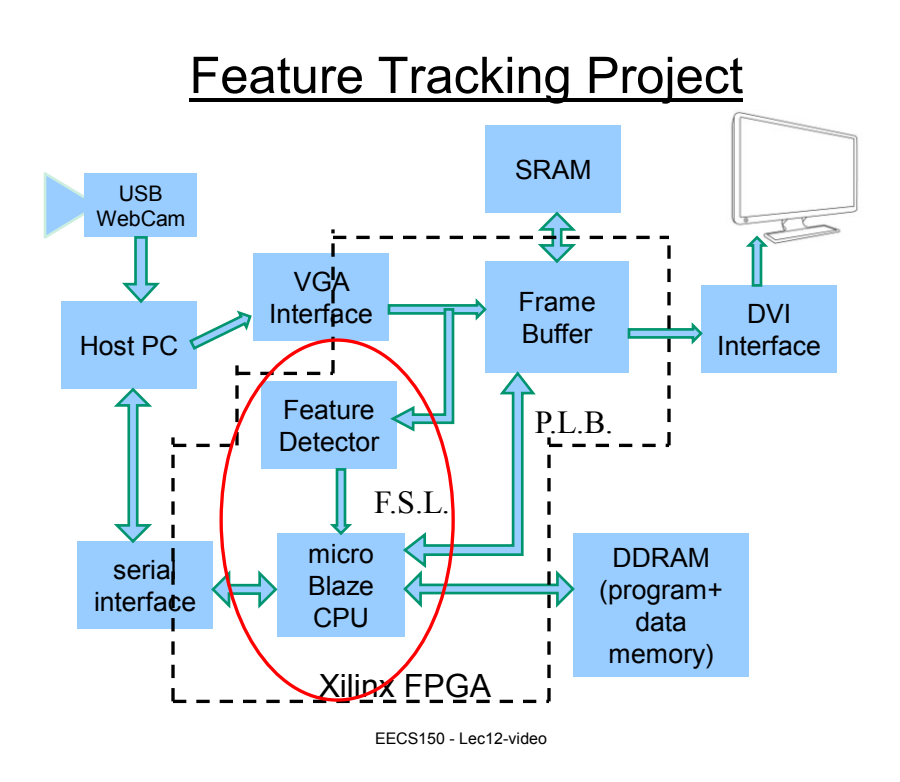

The SIFT (Scale Invariant Feature Transform) Detector and Descriptor • developed by David Lowe review from lec14

- University of British Columbia
- US patent

Lowe, David G. (2004). Distinctive image features from scaleinvariant key points. *International Journal of Computer Vision* 60(2): 91-110.

courses.cs.washington.edu/courses/cse576/11sp/.../SIFT\_white2011.ppt

```
http://demo.ipol.im/demo/82/wait?key=ECE94E2AEE6F0D1
CCD5265DB4E69D224&show=antmy_detect&action=cust_sift
_matching
```
Slides courtesy of Prof. Linda Shapiro, Dept. of CSE, U. Washington

#### review from lec14

## Idea of SIFT

• Image content is transformed into local feature coordinates that are invariant to translation, rotation, scale, and other imaging parameters

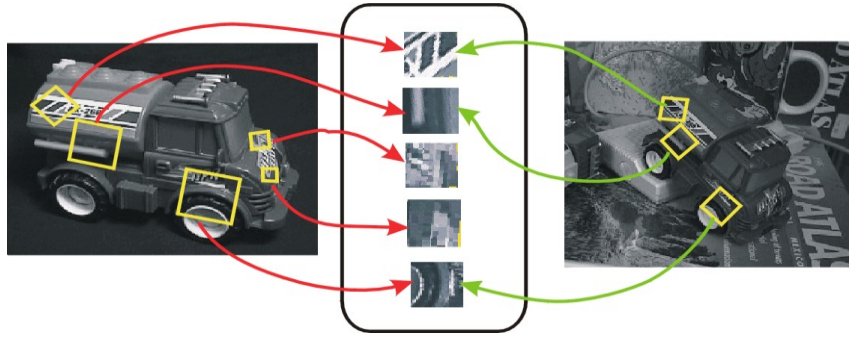

**SIFT Features**

Slides courtesy of Prof. Linda Shapiro, Dept. of CSE, U. Washington

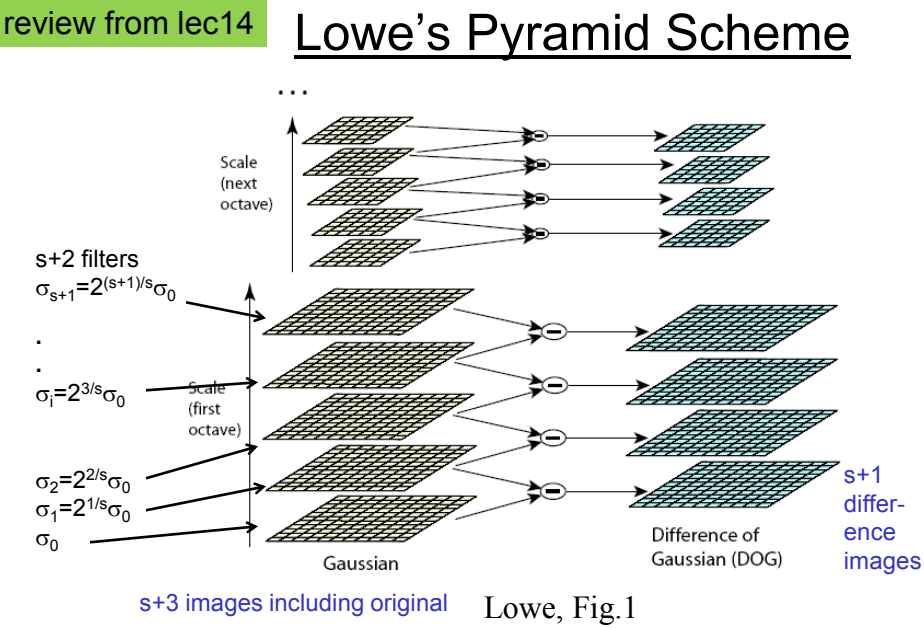

The parameter **s** determines the number of images per octave.

Slides courtesy of Prof. Linda Shapiro, Dept. of CSE, U. Washington

6

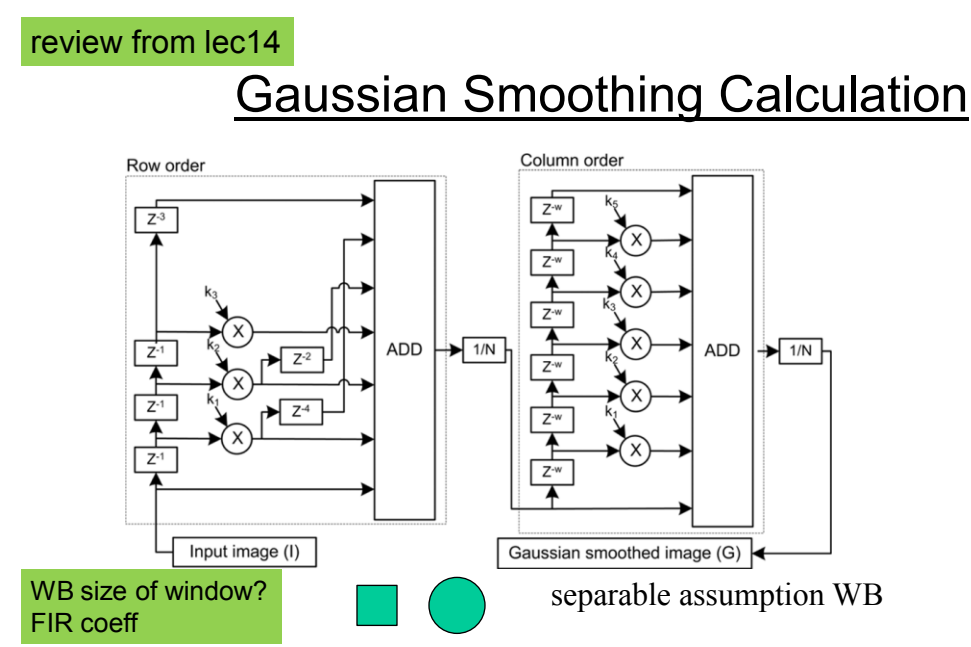

Example: ``A Parallel Hardware Architecture for Scale and Rotation Invariant Feature Detection,'' Bonato, et al.*,* IEEE TRANS. ON CIRCUITS AND SYSTEMS FOR VIDEO TECHNOLOGY, VOL. 18, NO. 12, DECEMBER 2008

review from lec14

## Gaussian Smoothing

7

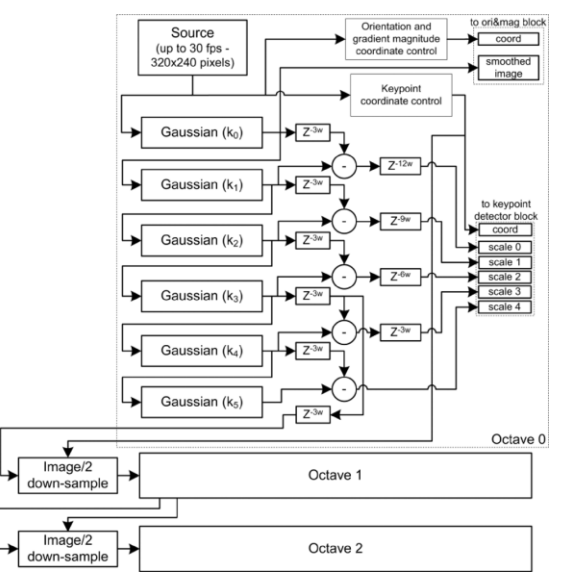

8 Example: ``A Parallel Hardware Architecture for Scale and Rotation Invariant Feature Detection,'' Bonato, et al.*,* IEEE Trans. on Circuits and Systems for Video Tech., vol. 18, no. 12, Dec. 2008.

# **2. Key point localization**

- Detect maxima and minima of difference-of-Gaussian in scale space
- Each point is compared to its 8 neighbors in the current image and 9 neighbors each in the scales above and below
- total comparisons?

s+2 difference images. top and bottom ignored. s planes searched.

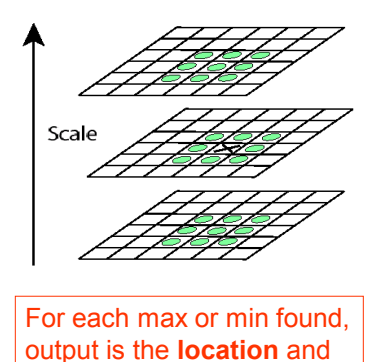

- Lowe, Fig.2
- 9 Slides courtesy of Prof. Linda Shapiro, Dept. of CSE, U. Washington

the **scale**.

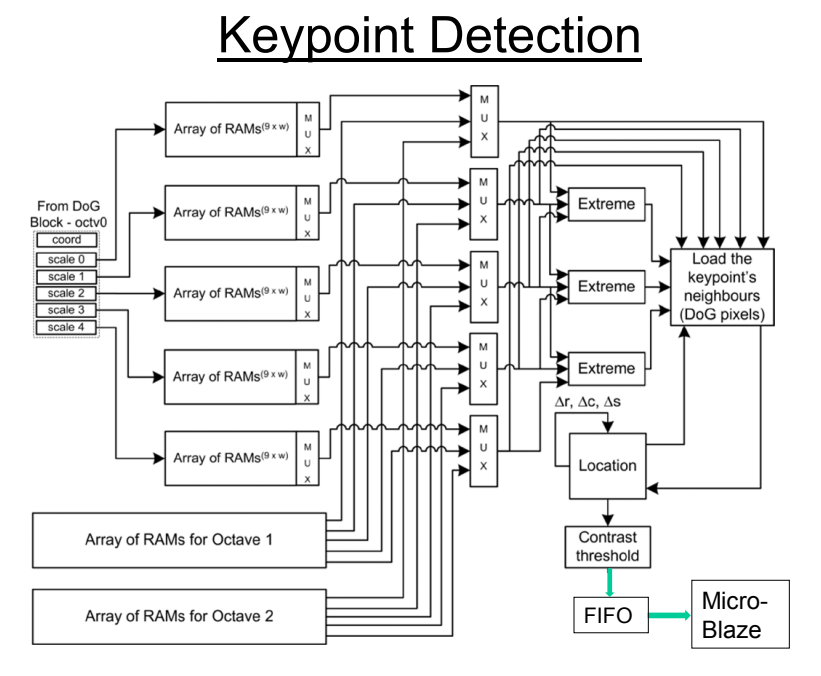

10 Fig. 8. : ``A Parallel Hardware Architecture for Scale and Rotation Invariant Feature Detection,'' Bonato, et al.*,* IEEE Trans. on Circuits and Systems for Video Tech., vol. 18, no. 12, Dec. 2008.

## **Overall Procedure at a High Level**

#### 1. Scale-space extrema detection

Search over multiple scales and image locations.

### 2. Keypoint localization

Fit a model to determine location and scale. Select keypoints based on a measure of stability.

#### 3. Orientation assignment

Compute best orientation(s) for each keypoint region.

#### 4. Keypoint description

Use local image gradients at selected scale and rotation to describe each keypoint region.

Slides courtesy of Prof. Linda Shapiro, Dept. of CSE, U. Washington

11

HW

SW

#### Scale-space extrema detection: experimental results over 32 images that were synthetically transformed and noise added.

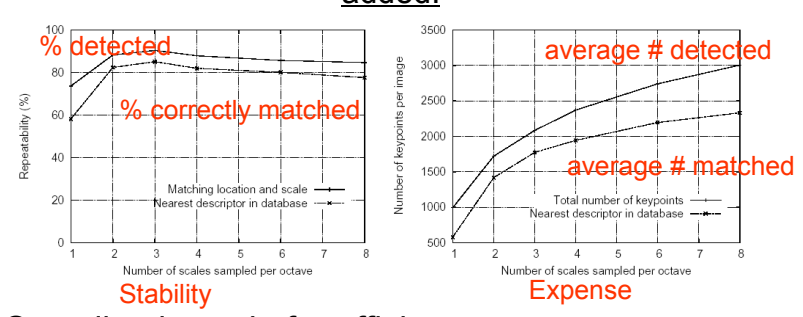

• Sampling in scale for efficiency

#### – How many scales should be used per octave? S=?

- More scales evaluated, more keypoints found
- S < 3, stable keypoints increased too
- $\cdot$  S  $>$  3, stable keypoints decreased
- $\cdot$  S = 3, maximum stable keypoints found

Slides courtesy of Prof. Linda Shapiro, Dept. of CSE, U. Washington

Lowe, Fig.3

# Keypoint localization

- Once a keypoint candidate is found, perform a detailed fit to nearby data to determine
	- location, scale, and ratio of principal curvatures
- In initial work keypoints were found at location and scale of a central sample point.
- In newer work, they fit a 3D quadratic function to improve interpolation accuracy.
- The Hessian matrix was used to eliminate edge responses.

Slides courtesy of Prof. Linda Shapiro, Dept. of CSE, U. Washington

13

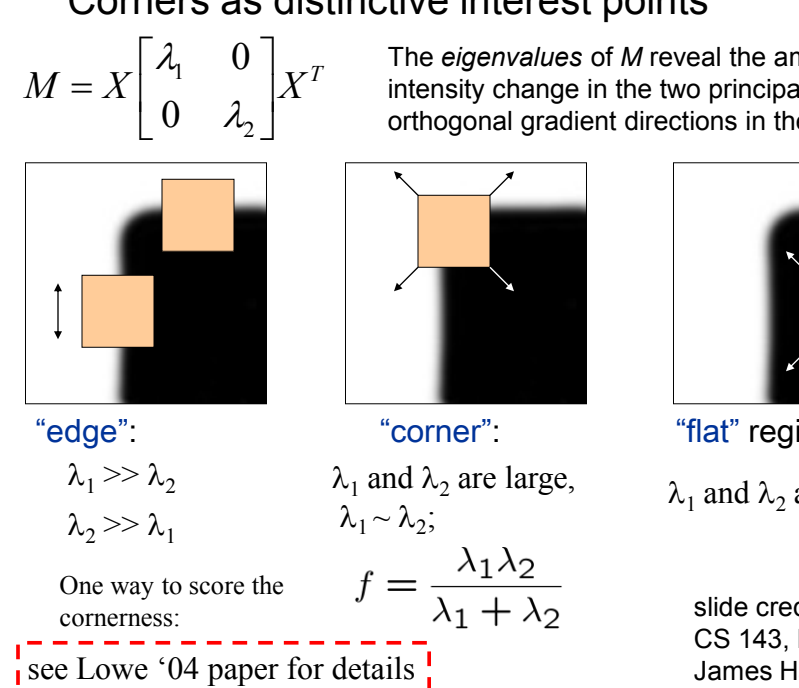

### Corners as distinctive interest points

The *eigenvalues* of *M* reveal the amount of intensity change in the two principal orthogonal gradient directions in the window.

"flat" region

 $\lambda_1$  and  $\lambda_2$  are small;

slide credit: CS 143, Brown Univ James Hays, 2011

# 3. Orientation assignment

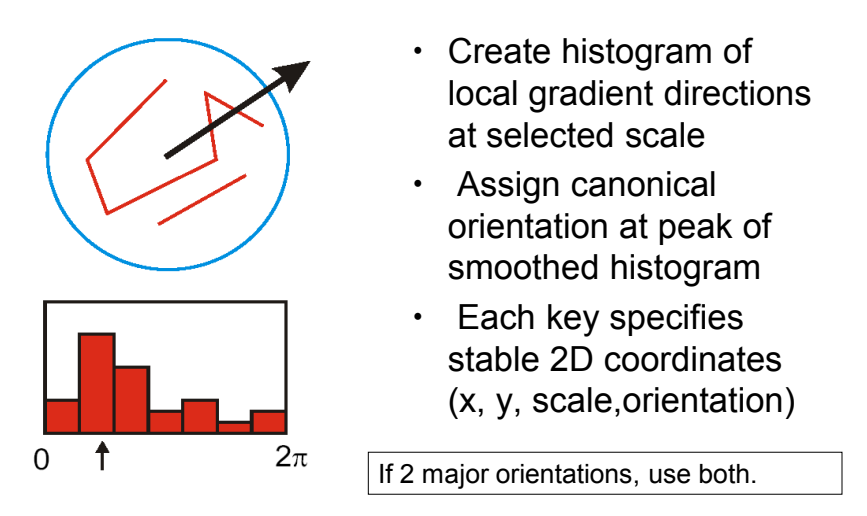

Slides courtesy of Prof. Linda Shapiro, Dept. of CSE, U. Washington

15

# Keypoint localization with orientation

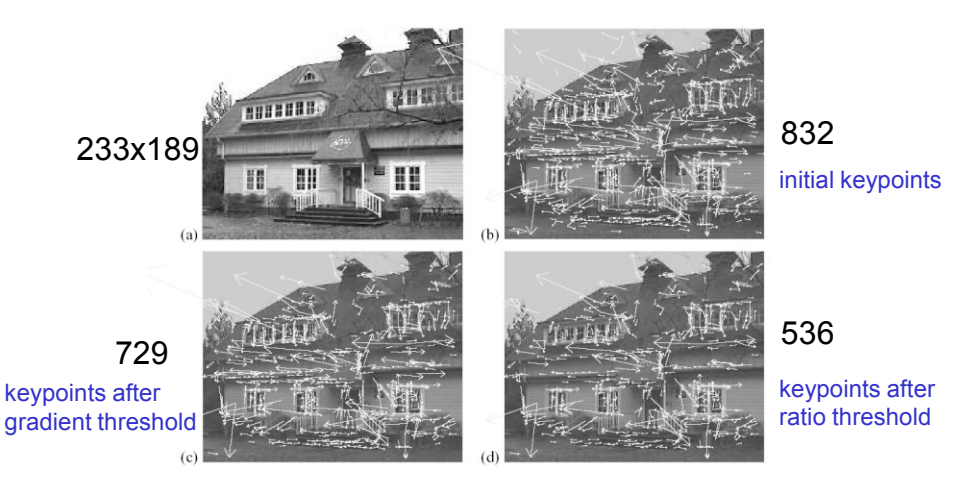

Lowe, Fig.5

Slides courtesy of Prof. Linda Shapiro, Dept. of CSE, U. Washington

# 4. Keypoint Descriptors

- At this point, each keypoint has
	- location
	- scale
	- orientation
- Next is to compute a descriptor for the local image region about each keypoint that is
	- highly distinctive
	- as invariant as possible to variations such as changes in viewpoint and illumination
- Normalization
	- Rotate the window to standard orientation
	- Scale the window size based on the scale at which the point was found.

Slides courtesy of Prof. Linda Shapiro, Dept. of CSE, U. Washington

17

### Lowe's Keypoint Descriptor (shown with 2 X 2 descriptors over 8 X 8)

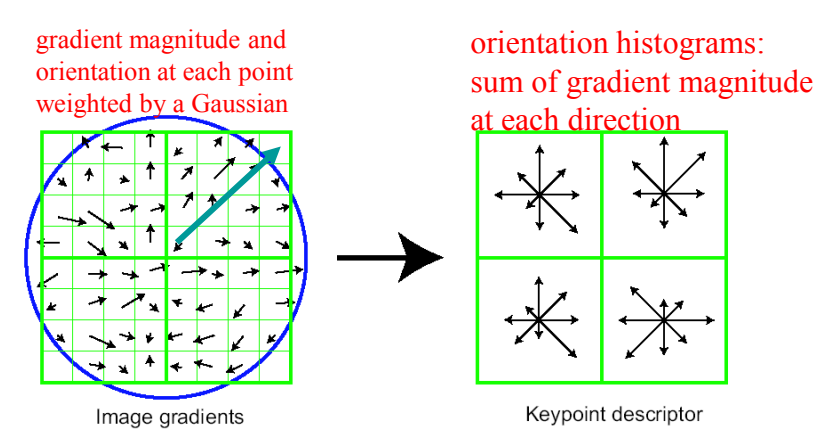

In experiments, 4x4 arrays of 8 bin histogram is used, a total of 128 features for one keypoint

WB

Slides courtesy of Prof. Linda Shapiro, Dept. of CSE, U. Washington

## Biological Motivation

- Mimic complex cells in primary visual cortex
- Hubel & Wiesel found that cells are sensitive to *orientation* of edges, but insensitive to their *position*
- This justifies spatial pooling of edge responses

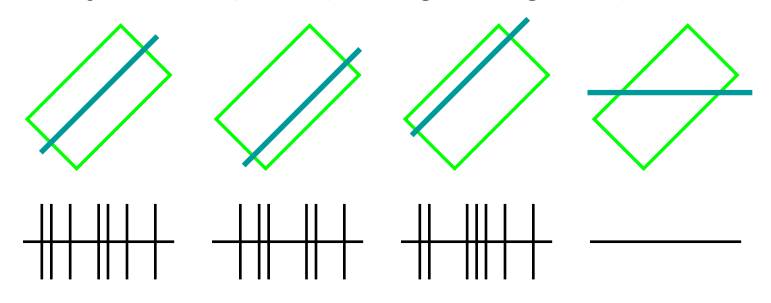

[ "Eye, Brain and Vision" – Hubel and Wiesel 1988 ]

Slides courtesy of Prof. Linda Shapiro, Dept. of CSE, U. Washington

19

# Lowe's Keypoint Descriptor

- use the normalized region about the keypoint
- compute gradient magnitude and orientation at each point in the region
- weight them by a Gaussian window overlaid on the circle
- create an orientation histogram over the 4 X 4 subregions of the window
- $\cdot$  4 X 4 descriptors over 16 X 16 sample array were used in practice. 4 X 4 times 8 directions gives a vector of **128 values**.

# Automatic mosaicing

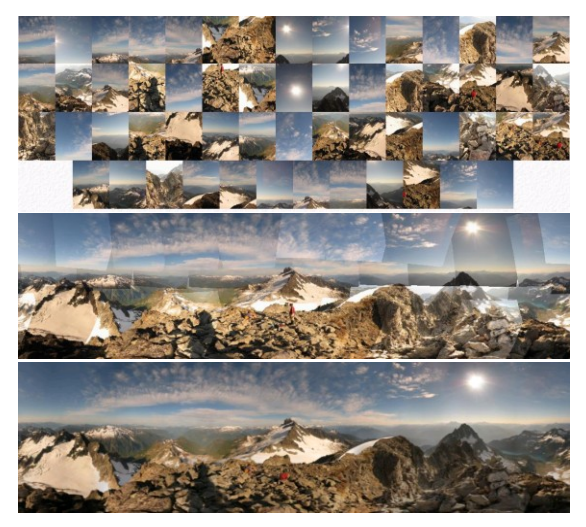

<http://www.cs.ubc.ca/~mbrown/autostitch/autostitch.html>

## Uses for SIFT

- Feature points are used also for:
	- Image alignment (homography, fundamental matrix)
	- 3D reconstruction (e.g. Photo Tourism)
	- Motion tracking
	- Object recognition
	- Indexing and database retrieval
	- Robot navigation
	- …manyothers

[ Photo Tourism: Snavely et al. SIGGRAPH 2006 ]

Slides courtesy of Prof. Linda Shapiro, Dept. of CSE, U. Washington

#### **FSM Implementation** STATE i inputsoutputs [output value CL input value STATE **k** present state next state **STATE** • Flip-flops form *state register*

- number of states  $\delta$  2<sup>number</sup> of flip-flops
- CL (combinational logic) calculates next state and output
- Remember: The FSM follows exactly one edge per cycle.

Fall 2013 **EECS150** - Lec15-SIFT+FSM **Page** 

23

## FSM Formal Design Process

Review of Design Steps:

- 1. Specify **circuit function** (English)
	- 1.1 choose Moore or Mealy
- 2. Draw **state transition diagram**
- 3. Write down **symbolic state transition table (**case **stmt)**
- 4. **Assign states**
- 5. Derive logic equations [output decoder, next state decoder]
- 6. Derive **circuit diagram**

Register to hold state Combinational Logic for Next State and Outputs

Fall 2013 EECS150 - Lec15-SIFT+FSM Page

24

Verilog

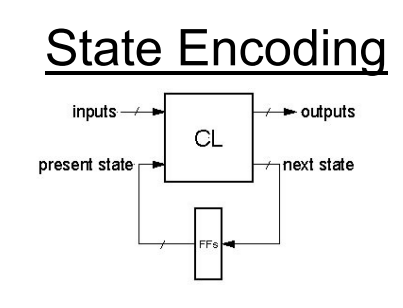

• In general:

# of possible FSM state =  $2^{\text{\# of flip-flops}}$ 

Example:

state1 =  $01$ , state2 =  $11$ , state3 =  $10$ , state4 =  $00$ 

- However, often more than  $log_2(f# \text{ of states})$  FFs are used, to simplify logic at the cost of more FFs.
- Extreme example is one-hot state encoding.

Fall 2013 **EECS150** - Lec15-SIFT+FSM **Page** 

25

## **State Encoding**

- **One-hot encoding of states.**
- One FF per state.

Ex: 3 States

- STATE1: 001 STATE2: 010 STATE3: 100 FF1 FF2 FF3
- Why one-hot encoding?
	- Simple design procedure.
		- Circuit matches state transition diagram (example next page).
	- Often can lead to simpler and faster "next state" and output logic.
- Why not do this?
	- Can be costly in terms of Flip-flops for FSMs with large number of states. WB
	- FPGA costs? Hint NSD...
- FPGAs are "Flip-flop rich", therefore one-hot state machine encoding is often a good approach.

## One-hot encoded combination lock

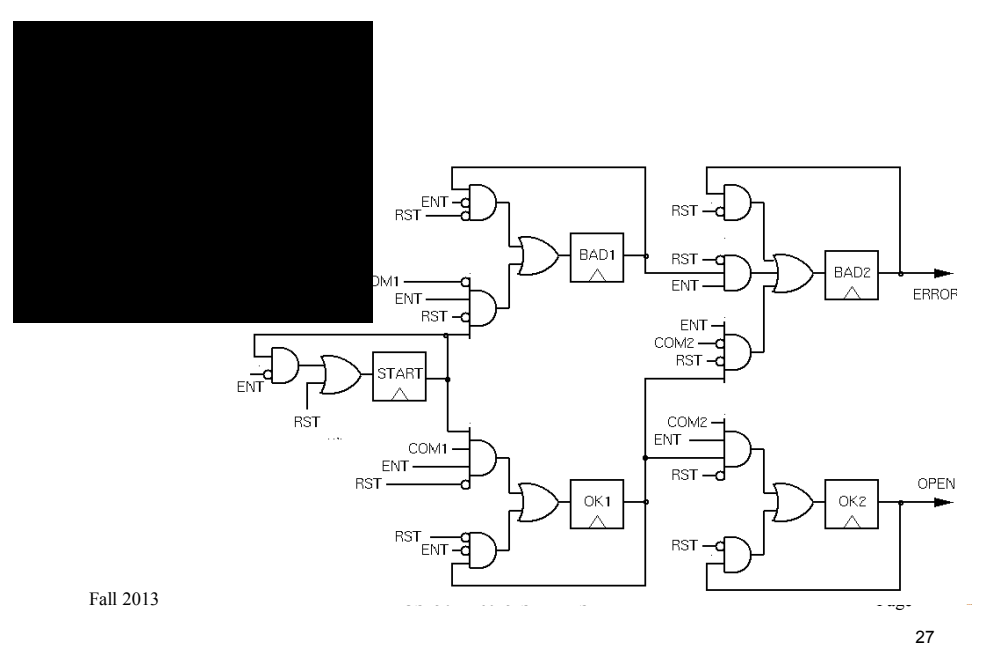

# **FSM Implementation Notes**

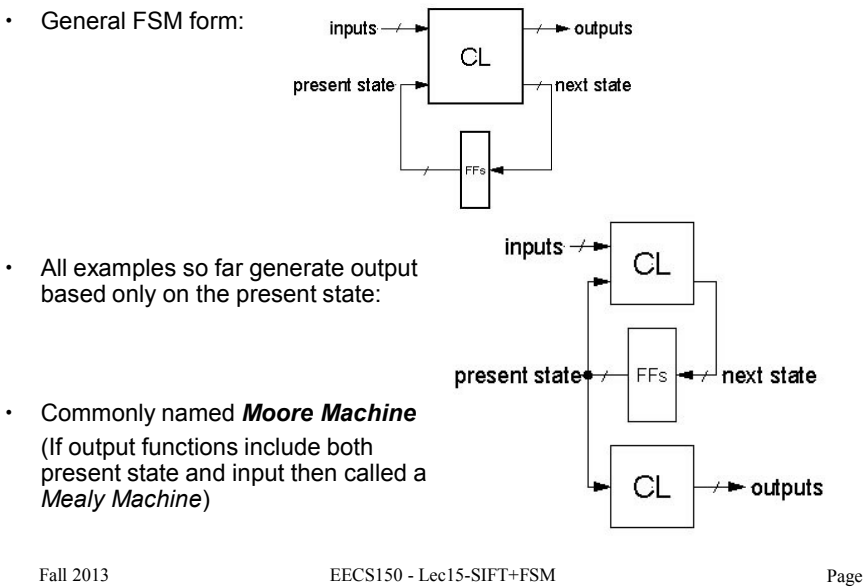

## Finite State Machines

### • **Example: Edge Detector**

Bit are received one at a time (one per cycle), such as: 000111010 *time* CLK

Design a circuit that asserts<sup>N</sup> its output for one cycle when the input bit stream changes from 0 to 1. FSM IN OUT

Try two different solutions.

Fall 2013 EECS150 - Lec15-SIFT+FSM Page

29

## **State Transition Diagram Solution A**

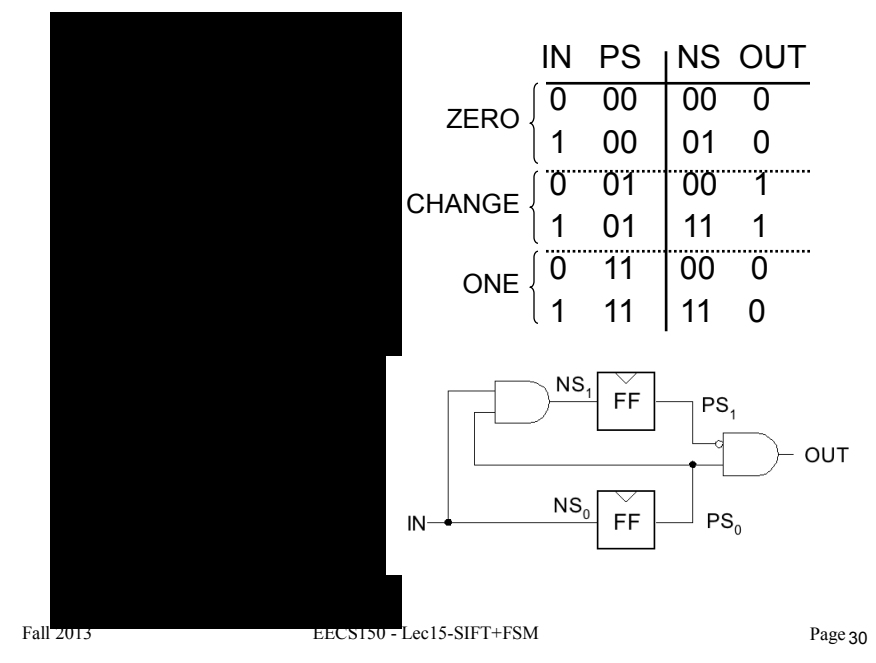

## Solution B

*Output depends not only on PS but also on input, IN*

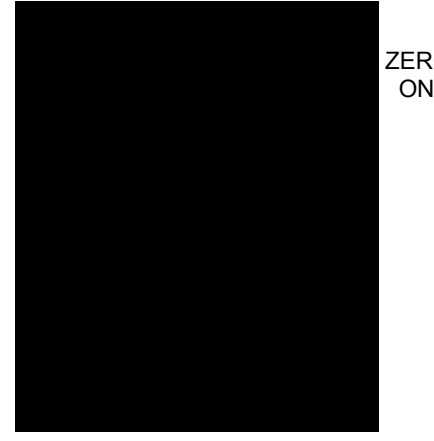

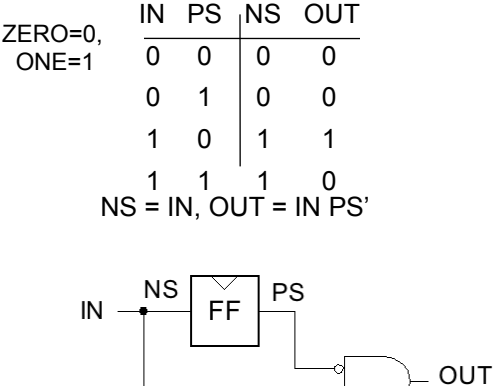

Input condition/output

Notation: What'sthe *intuition* about this solution?

Fall 2013 EECS150 - Lec15-SIFT+FSM Page 31

Edge detector timing diagrams

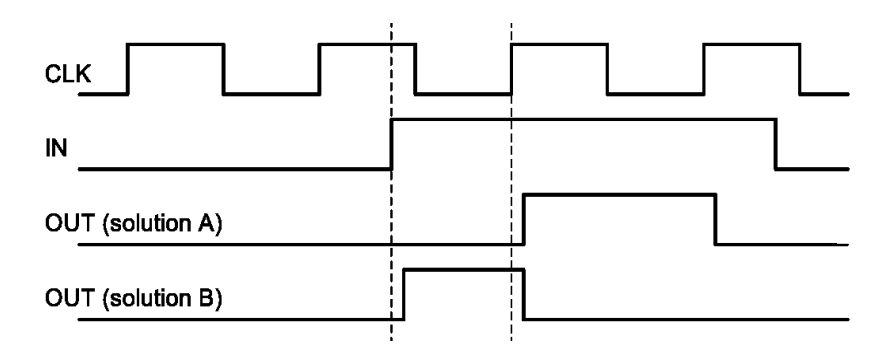

- Solution A: output follows the clock
- Solution B: output changes with input rising edge and is asynchronous wrt the clock.

Fall 2013 EECS150 - Lec15-SIFT+FSM Page

## FSM Comparison

#### *Solution A* **Moore Machine**

- output function only of PS
- maybe more states (why?)
- synchronous outputs
	- no glitches
	- one cycle "delay"
	- full cycle of stable output

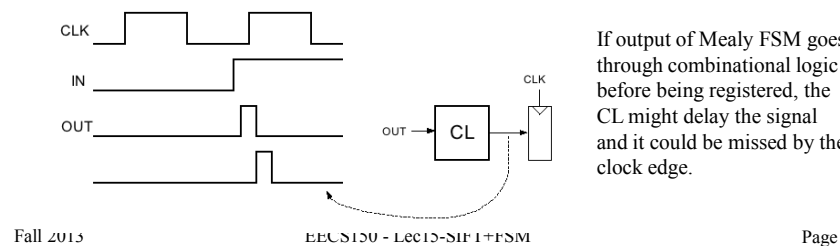

If output of Mealy FSM goes through combinational logic before being registered, the CL might delay the signal and it could be missed by the clock edge.

*Solution B* **Mealy Machine** output function of both PS & input

– output may not be stable long enough

• maybe fewer states asynchronous outputs if input glitches, so does output – output immediately available

to be useful (below):

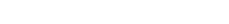

33

# **FSM Recap**

#### **Moore Machine Mealy Machine** inputs  $\rightarrow$  $\rightarrow$  outputs inputs -CL CL present state next state present state FFs next state CL - outputs

#### *Both machine types allow* one-hot *implementations.*

Fall 2013 EECS150 - Lec15-SIFT+FSM Page

## Final Notes on Moore versus Mealy

- 1. A given state machine could have both Moore and Mealy style outputs. Nothing wrong with this, but you need to be aware of the timing differences between the two types.
- 2. The output timing behavior of the Moore machine can be achieved in a Mealy machine by "registering" the Mealy output values:

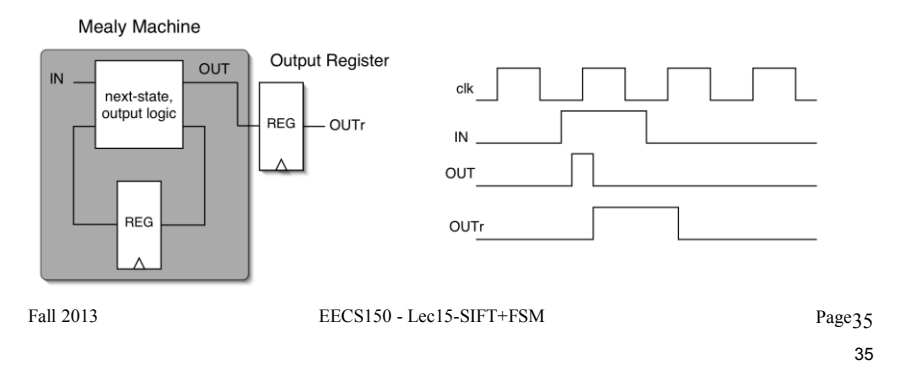

## General FSM Design Process with Verilog Implementation

Design Steps:

- 1. Specify **circuit function** (English)
- 2. Draw **state transition diagram**
- 3. Write down **symbolic state transition table**
- 4. Assign encodings (bit patterns) to symbolic states
- 5. Code as Verilog behavioral description
- $\checkmark$  Use parameters to represent encoded states.
- $\checkmark$  Use separate always blocks for register assignment and CL logic block.
- $\checkmark$  Use case for CL block. Within each case section assign all outputs and next state value based on inputs. *Note: For Moore style machine make outputs dependent only on state not dependent on inputs.*

# FSMs in Verilog

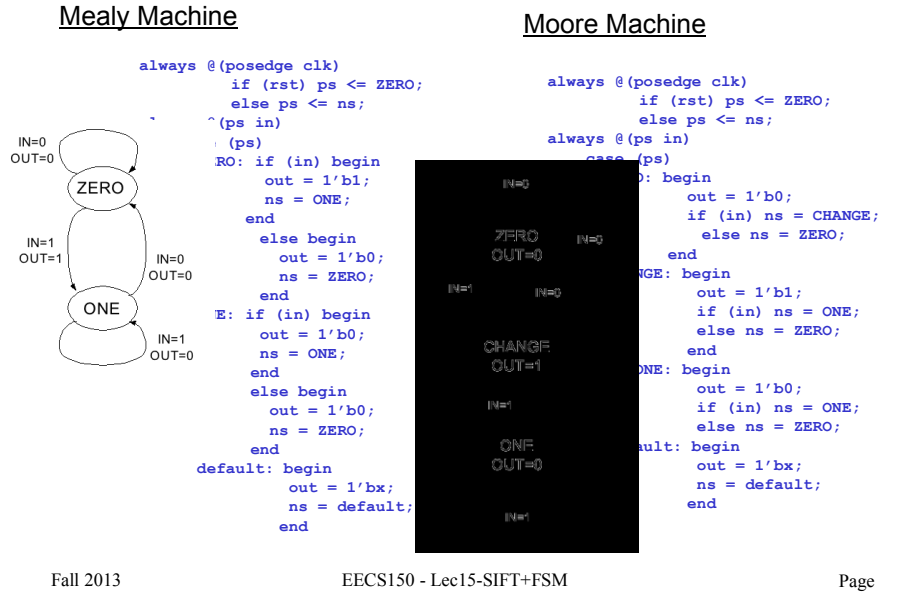

37

## **Conclusions**

- •SIFT details
- •State assignment
- •Moore Machine
- •Mealy Machine

## Eliminating the Edge Response

see Lowe '04 paper for details if interested • Reject flats:  $|D(\hat{x})|$  < 0.03 • Reject edges: Let  $\alpha$  be the eigenvalue with larger magnitude and  $\beta$  the smaller.  $\text{Tr}(\mathbf{H}) = D_{xx} + D_{yy} = \alpha + \beta,$  $\text{Det}(\mathbf{H}) = D_{xx}D_{yy} - (D_{xy})^2 = \alpha\beta.$ Let  $r = \alpha/\beta$ .  $(r+1)^2/r$  is at a So  $\alpha = r\beta$ min when the 2 eigenvalues – r < 10 are equal.

Slides courtesy of Prof. Linda Shapiro, Dept. of CSE, U. Washington 39

## **Parity Checker Example**

*A string of bits has "even parity" if the number of 1's in the string is even.*

• Design a circuit that accepts a bit-serial stream of bits and outputs a 0 if the parity thus far is even and outputs a 1 if odd:

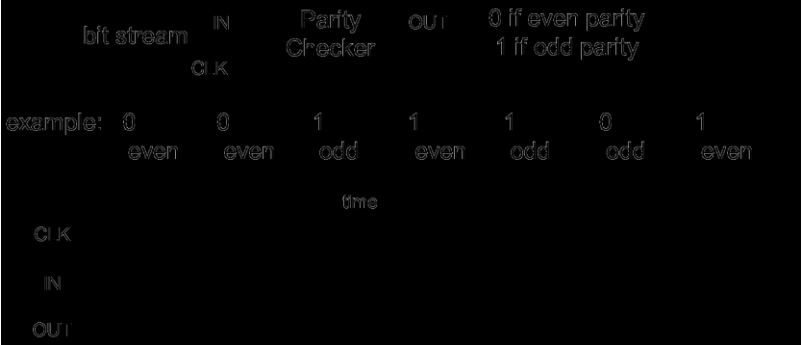

Next we take this example through the "formal design process". But first, can you guess a circuit that performs this function?

Fall 2013 EECS150 - Lec15-SIFT+FSM Page

# Formal Design Process

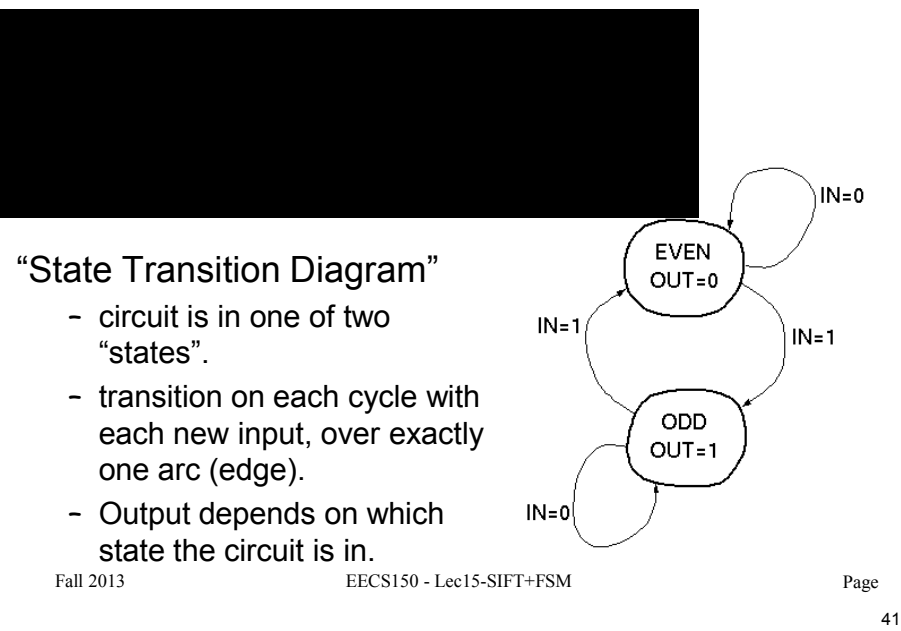

## Formal Design Process

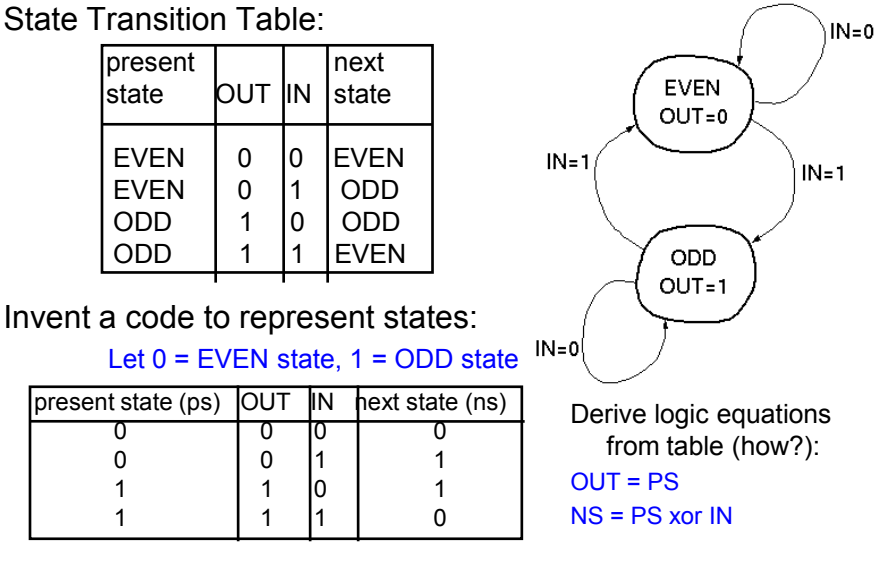

Fall 2013 EECS150 - Lec15-SIFT+FSM Page

# Formal Design Process

 $IN.$ 

Logic equations from table: OUT = PS NS = PS xor IN

- Circuit Diagram:
	- XOR gate for NS calculation
	- DFF to hold present state
	- no logic needed for output in this example.

Fall 2013 EECS150 - Lec15-SIFT+FSM Page

 $ps$  ms

cĬk

OUT